恒压变频器基本参数设定操作

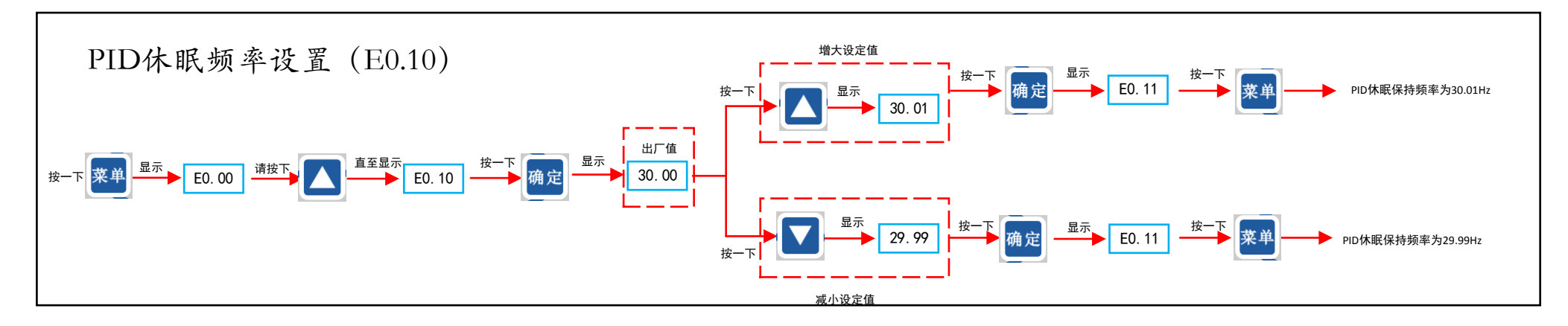

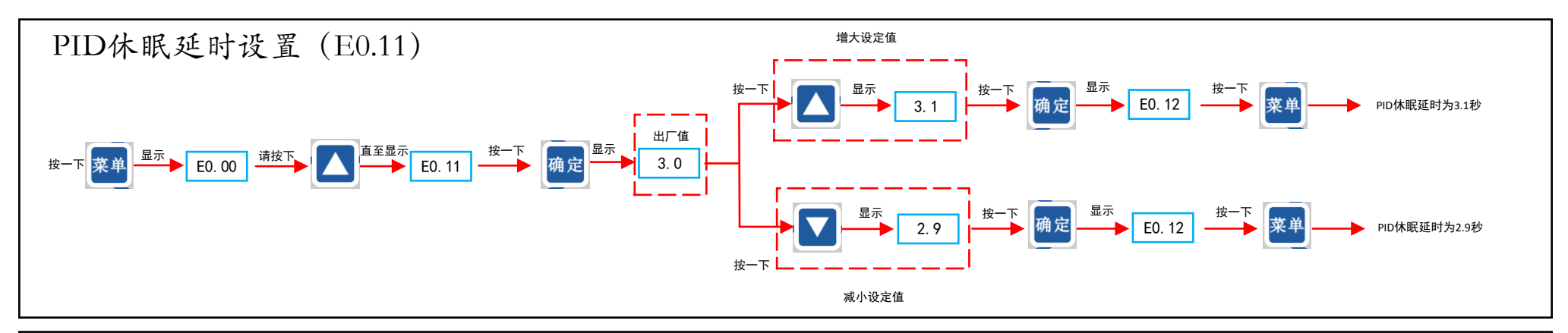

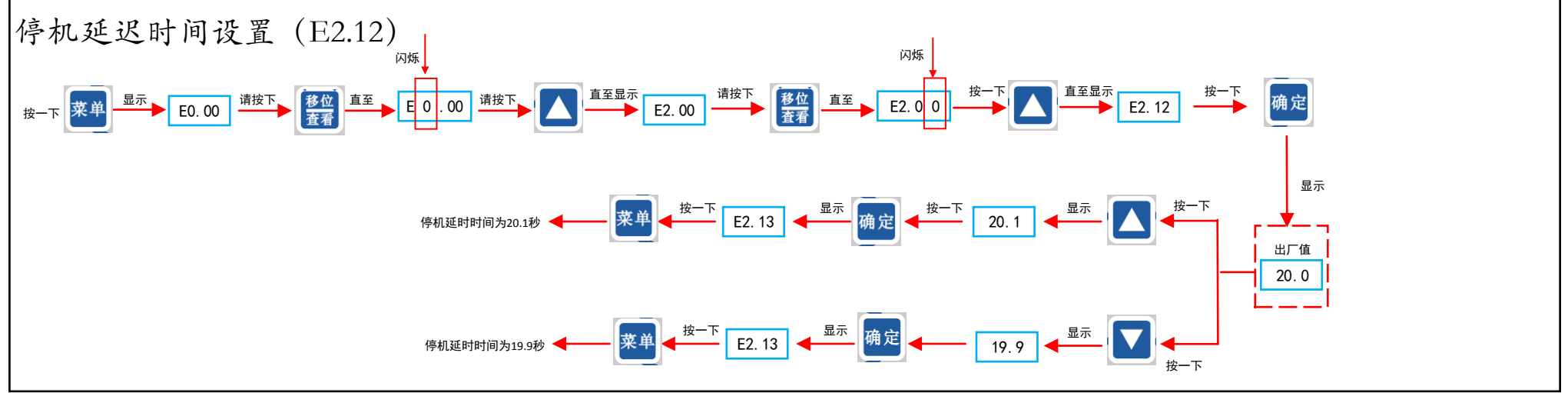